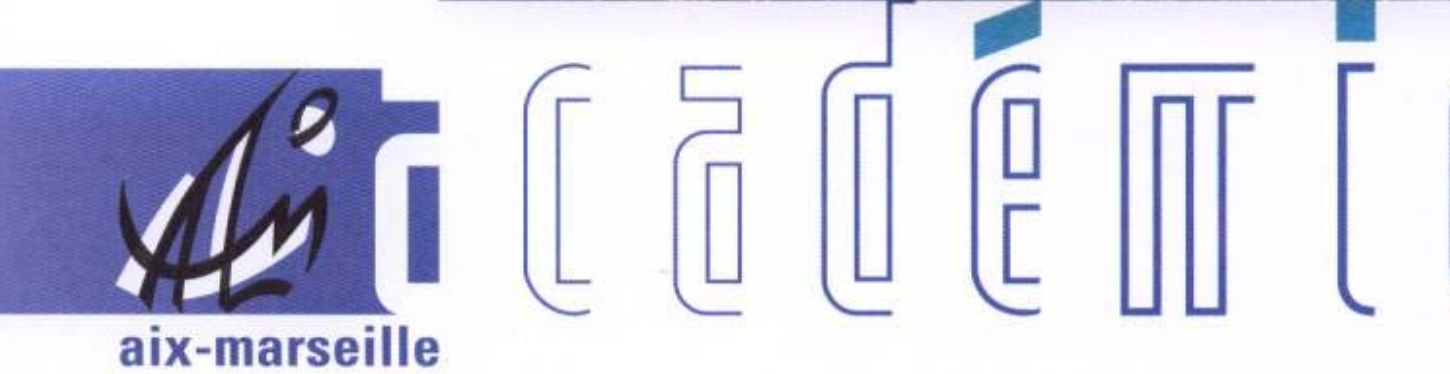

# bulletin académique

10  $\overline{11}$ 

 $\overline{12}$ 13 14

 $15$ 16

 $\overline{2}$ 74

26 27 28

 $\begin{bmatrix} 0 \\ 0 \end{bmatrix}$ 

Ĵ

d

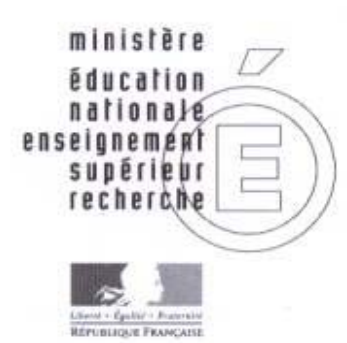

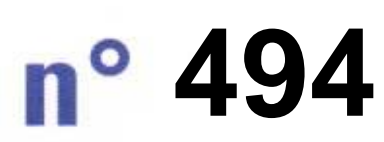

17 mai 2010 d u

### SOmmaire

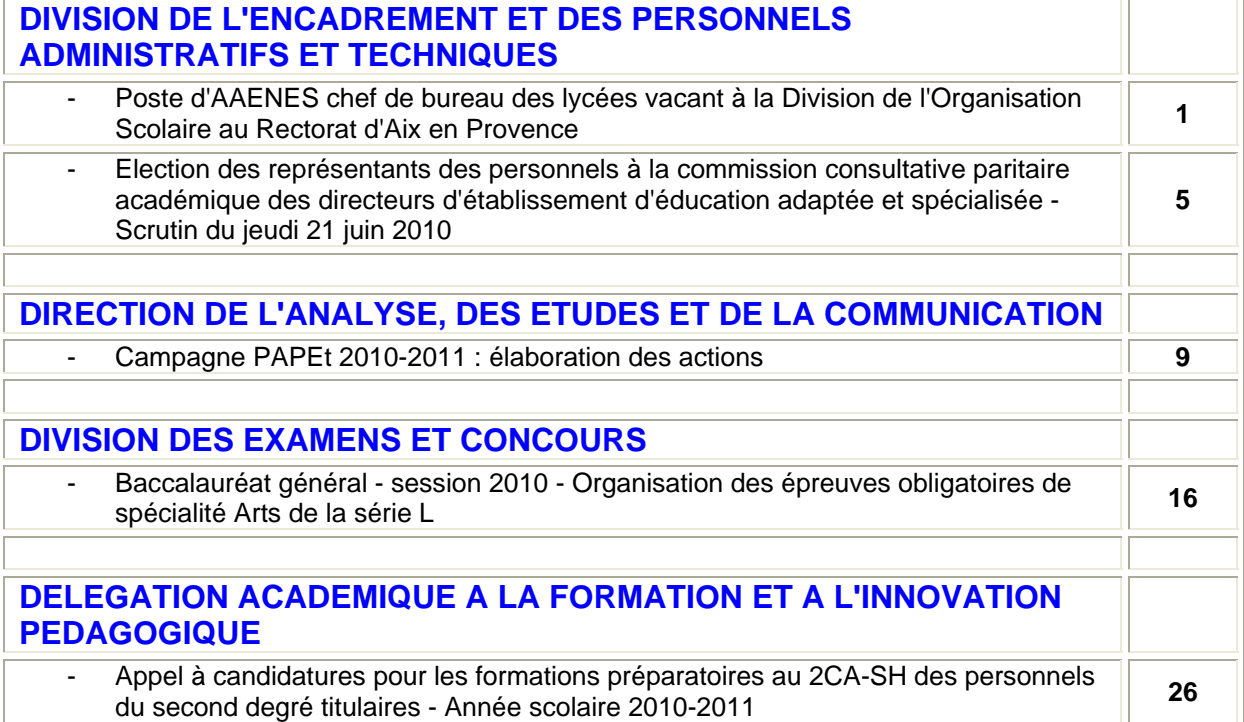

**REPUBLIQUE FRANÇAISE MINISTERE DE L'EDUCATION NATIONALE RECTORAT DE L'ACADEMIE D'AIX-MARSEILLE DIRECTEUR DE PUBLICATION** : Jean-Paul de GAUDEMAR - Recteur de l'Académie **REDACTEUR EN CHEF** : Martine BURDIN - Secrétaire Générale de l'Académie **CONCEPTION, REALISATION, DIFFUSION** : Thomas PRESTIGIACOMO (雪 : 04 42 91 71 23)

## Division de l'Encadrement et des Personnels Administratifs et Techniques

DIEPAT/10-494-640 du 17/05/10

### **POSTE D'AAENES CHEF DE BUREAU DES LYCEES VACANT A LA DIVISION DE L'ORGANISATION SCOLAIRE AU RECTORAT D'AIX EN PROVENCE**

Destinataires : Mesdames et Messieurs les AAENES

Affaire suivie par : Mme CORDERO - Tel : 04 42 91 72 42 - Fax : 04 42 91 70 06 - e.mail. : ce.diepat@ac-aix-marseille.fr

1 - Le poste de chef de bureau des lycées à la division de l'organisation scolaire au rectorat d'Aix-en-Provence est vacant à compter du 2 janvier 2011.

Ce poste est ouvert aux ADAENES et APAENES, qui sont invités à se reporter à la fiche de poste jointe au présent avis.

2 - Le régime indemnitaire est affecté d'une NBI de 30 points et d'une majoration de la part « F » Fonctions de la prime de fonctions et de résultats, dont le coefficient est de 1,45 du montant de référence, à rapporter au coefficient médian : 1,25.

3 - La prise de fonctions doit s'effectuer dès la rentrée scolaire 2010, sous forme de doublon avec le titulaire actuel, qui sera de nature à favoriser l'accès au nouvel environnement professionnel et faciliter la transmission et l'appropriation des dossiers, afin d'optimiser les conditions de préparation de la rentrée scolaire 2011 dans les lycées publics de l'académie.

4 - Les candidatures devront être transmises par la voie hiérarchique à la DIEPAT du rectorat (bureau 3.01), assorties d'un curriculum vitae, d'une lettre de motivation, et de toute pièce jugée utile à la valorisation du dossier, avant le 31 mai 2010.

*Signataire : Martine BURDIN, Secrétaire Générale de l'Académie d'Aix-Marseille* 

#### 1- ETABLISSEMENT : RECTORAT AIX-MARSEILLE

- Service ou division : Division de l'organisation Scolaire -((DOS) bureau des lycées
- Intitulé du poste : Chef de bureau
- Statut du poste : cat A
- Positionnement du poste dans le service ou la division :
	- Sous l'autorité du : Chef de division
	- Autonomie du poste, responsabilité (limites) : responsable devant sa hiérarchie directe de la tenue des budgets

académiques enseignement et autres fonctions enseignantes, de la préparation de la rentrée scolaire dans les lycées, de la gestion des emplois enseignants et de leurs implantations dans les lycées, ainsi que de la gestion des indemnités dues aux personnels enseignants.

#### $2 -$ SITUATION DU POSTE SUR LE PLAN FONCTIONNEL

- $\blacktriangleright$  Domaine(s) d'activité :
- 1- Préparation de la rentrée pour les 59 lycées de l'académie structure prévisionnelle (y compris le post-bac) répartition des Dotations Horaires Globales - entretien avec les proviseurs - détermination des capacités d'accueil pour les enseignements d'exploration et pour les langues vivantes - créations / suppressions de postes
- 2- Suivi des Tableaux de Répartition Des Moyens (TRMD) et ouverture de campagne de remontées de services et des campagnes de remontée des HSA.
- 3- Expertise des évolutions réglementaires et évaluation des impacts en termes de moyens.
- 4- Gestion des budgets académiques EPP (emplois, heures postes, HSA et HSE) et du budget des lycées
- 5- suivi de l'exécution des budgets opérationnel de programme Elaboration de tableaux de bords à partir du contrôle national des emplois
- 6- HSE et autres indemnités dues aux enseignants programme (140, 141, 230) dotation ASIE et suivi des consommations - heures d'interrogation CPGE
- 7- suivi de l'attribution des décharges de services et activités à responsabilité académique pour l'ensemble des établissements de l'académie

8 - Coordination avec les inspections académiques, le bureau des LP et lien avec les autres divisions du rectorat pour les domaines à portée académique (PAPET, stagiaire IUFM, ITER, projet CLEF....)

9-Lien et coordination avec les inspections académiques pour l'élaboration des documents examinés lors des groupes de travail avec les représentants des personnels et lors des CTPA.

10 - Elaboration de documents de synthèse (carte des enseignements d'exploration - des capacités d'accueil, des  $CPCE$  ...)

#### Volume:

59 lycées généraux et technologiques Lien avec les 4 DOS départementales 16 600 emplois d'enseignants (BOP 141) répartis entre les différentes fonctions (enseignements, documentation, chef de travaux...) 1 000 000 d'HSE

Public (personne à qui l'on rend un service) :

- en interne:, DIPE,DAEC,DIFIN,DATSI, SAIO,DIEC,IADSDEN,IA-IPR, DIFOR DAFIP, DAAC, DAET.

-en externe : Administration centrale, chefs d'Etablissement, enseignants, parents d'élèves, organisations syndicales.

Relations fonctionnelles (préciser la fréquence) :

fréquentes avec la DEGESCO, la DT, la DATSI

permanentes avec les chefs d'Etablissements, la DIPE, la DIFIN, les DOS des 1A

ponctuelles avec la DAEC, les chargés de mission, le DAET, DIFOR, DAFCO, DAFIP, SAIO.

#### 3- Conditions d'exercice

- Poste d'encadrement : oui nombre de personnes encadrées (préciser le corps) : 3 = 2 SASU et 1 agent de bureau
- > Les contraintes du poste :

Horaires lourds en raison des calendriers nationaux et académiques à respecter. Entretiens individuels avec les proviseurs et leurs adjoints de façon continue durant deux mois dans la phase de préparation de la rentrée et lien permanent par la suite Participation aux groupes de travail et au CTPA Grande disponibilité nécessaire.

Technicité :

connaissance des systèmes d'information ; outils de gestion EPP, outils de la bureautique (Word, Excel) maitrise de l'informatique (BO).

 $\blacktriangleright$  Les risques du poste :

Pressions des établissements et des organisations syndicales.

► Les avantages financiers liés au poste : NBI 30 points et PFR – poste bénéficiant d'une part F majorée

#### Missions et activités : voir tableau joint

#### $5 - 5 -$ Compétences

#### **Compétences attendues :**

- « Savoir faire » ou pratiques professionnelles :
	- Bonne connaissance du système éducatif, des structures académiques, des bassins de formation, des établissements et de leur fonctionnement général.
	- Bonne connaissance du statut des enseignants et de la réglementation, des filières de formation et de leur coût
	- Connaissance approfondie des règles financières et budgétaires.
- « Savoirs » ou connaissances associés :

Maitrise des règles applicables au calcul des dotations et des outils de gestion Maitrise des outils informatiques de gestion et des outils de bureautique Maitrise des règles et méthodes de management d'une équipe.

- Ressources personnelles ou « savoir être » :
	- Savoir conduire une analyse avoir l'esprit de synthèse et être critique
	- Savoir prendre des initiatives
	- Savoir négocier, argumenter, proposer et convaincre
	- Savoir communiquer, (avoir le sens des relations et du dialogue, savoir écouter)

#### **Compétences propres:**

- Etre méthodique et rigoureux
- Etre équitable, loyal

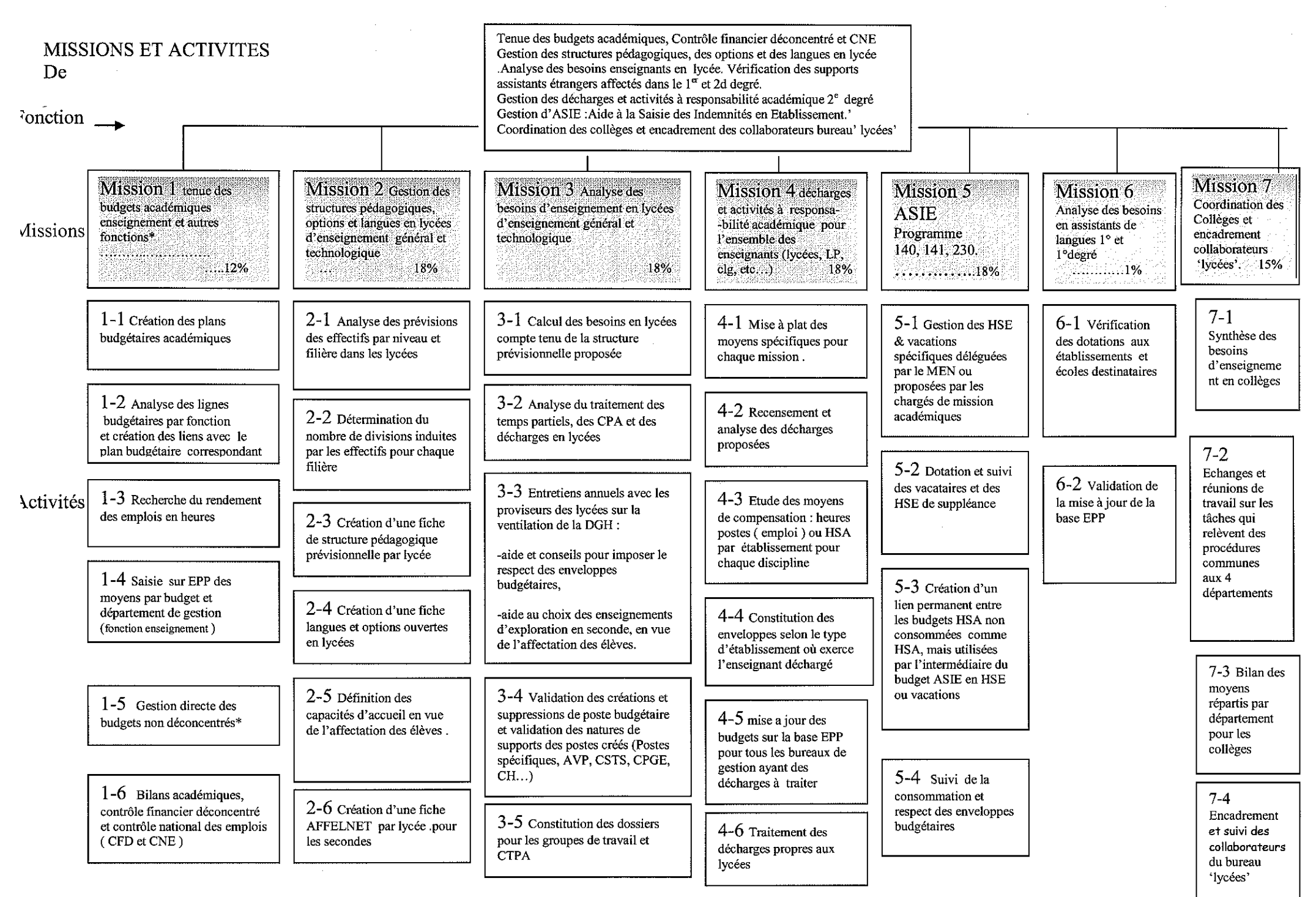

\*= réadaptation les produces administration et al. FRGPP AGE C, EMP, FCP, FCA, APP, MAD, SUR, AED, INS, ASE.

# Division de l'Encadrement et des Personnels Administratifs et Techniques

DIEPAT/10-494-641 du 17/05/10

### **ELECTION DES REPRESENTANTS DES PERSONNELS A LA COMMISSION CONSULTATIVE PARITAIRE ACADEMIQUE DES DIRECTEURS D'ETABLISSEMENT D'EDUCATION ADAPTEE ET SPECIALISEE - SCRUTIN DU JEUDI 21 JUIN 2010**

Destinataires : Mesdames et Messieurs les directeurs d'établissement d'éducation adaptée et spécialisée (pour attribution) - Mesdames et Messieurs les Inspecteurs d'Académie, Directeurs des services départementaux de l'Education Nationale (pour information)

Affaire suivie par : Mme ROUELLE-ALLODI, Secrétariat de la DIEPAT - Tel : 04 42 91 72 26 - Fax : 04 42 91 70 06 - e-mail : ce.diepat@ac-aix-marseille.fr

#### **Le Recteur de l'Académie d'Aix-Marseille**

- VU le décret n°74-388 du 8 mai 1974 fixant les conditions de nomination et d'avancement dans certains emplois de directeur d'établissement spécialisé, et notamment ses articles 4,5, 6 et 7;
- VU l'arrêté interministériel du 18 février 1977 portant création de commissions consultatives spéciales compétentes à l'égard des chefs d'établissement d'enseignement, et notamment son article 4 (JORF du 5 mars 1977 et BOEN n°10 du 17 mars 1977) ;
- VU l'arrêté ministériel du 23 août 1984 modifié relatif aux modalités de vote par correspondance (JORF du 26 août 1984) ;
- VU la note de service ministérielle n° 87-195 du 7 juillet 1987 modifiée relative aux modalités d'organisation des élections des représentants des personnels aux commissions administratives ou consultatives paritaires ;

#### **A R R E T E**

- ARTICLE 1<sup>er</sup> Le calendrier et l'organisation des opérations électorales pour le renouvellement de la commission consultative spéciale académique des Directeurs d'établissement d'éducation adaptée et spécialisée sont fixés comme suit :
	- Date limite pour le dépôt des listes de candidats, des maquettes de bulletins de vote et des professions de foi :<br>JEUDI 20 MAI 2010 à 17 heures de vote et des professions de foi :
	- Date limite d'affichage de la liste des organisations syndicales candidates : **JEUDI 20 MAI 2010 à 17 heures**
	- Ouverture des plis contenant les professions de foi : **VENDREDI 21 MAI 2010 à 10 heures**
	- Date limite d'affichage de la liste des électeurs, des listes de candidats, et des professions de foi dans la section de vote du rectorat et date limite de livraison des professions de foi :

#### **MARDI 25 MAI 2010**

Date limite d'affichage des listes de candidats dans la section de vote du

#### Rectorat : **MARDI 25 MAI 2010**

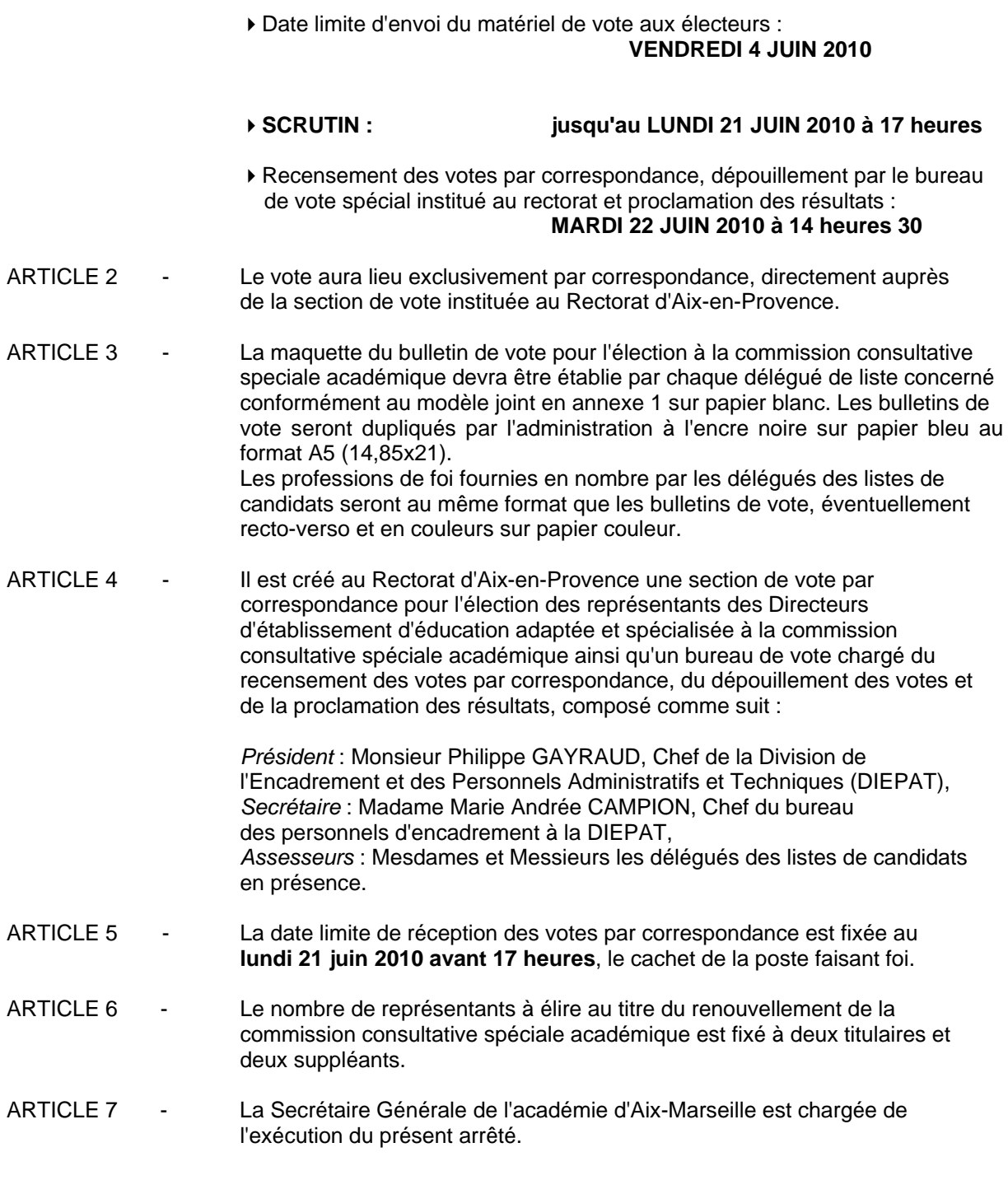

Fait à Aix-en-Provence, le 10 mai 2010.

*Signataire : Fabrice GERARDIN, Directeur des Relations et des Ressources Humaines* 

Modèle du bulletin de vote

(14,85cm x 21 cm)

### **Académie d'Aix-Marseille**

**Election à la Commission Consultative Spéciale Académique des Directeurs d'établissement d'éducation adaptée et spécialisée** 

### **SCRUTIN DU 21 JUIN 2010**

**Liste présentée par** *(désignation de l'organisation syndicale)* 

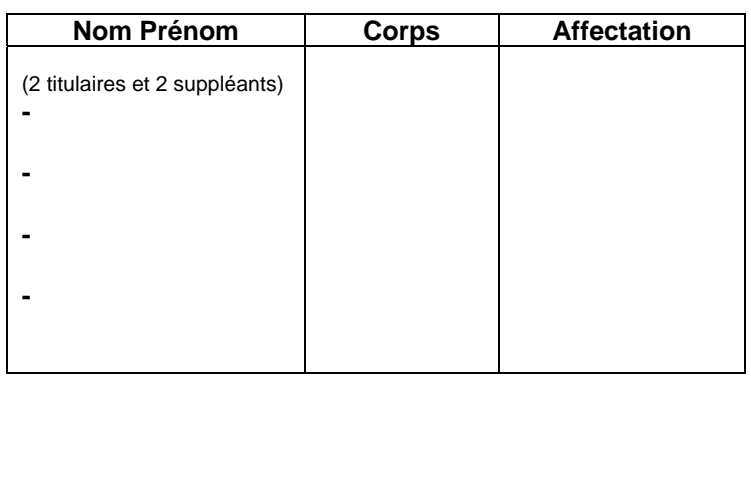

*ANNEXE 2 :* Veuillez trouver ci-dessous pour information un exemplaire des consignes de vote qui seront adressées par les services rectoraux aux électeurs dans la même enveloppe que le matériel de vote

### **SCRUTIN du 21 juin 2010 Vote par correspondance au Rectorat ELECTIONS PROFESSIONNELLES**

des représentants des personnels à la CCSA des Directeurs d'établissement d'éducation adaptée et spécialisée

**Matériel -** Vous voudrez bien trouver ci-joint :

- Les bulletins de vote de couleur bleue
- Les professions de foi déposées par les listes de candidats
- Une enveloppe bleue vierge (dite enveloppe n°1)
- Une enveloppe bleue pré-imprimée (dite enveloppe n°2)
- Une enveloppe blanche ½ format pré-affranchie (dite enveloppe n°3)

### **CONSIGNES DE VOTE :**

**1°)** Insérer le bulletin de vote bleu dans l'enveloppe vierge bleue **(n°1)** 

**2°)** Mettre l'enveloppe vierge bleue **(n°1** contenant le bulletin de vote) dans l'enveloppe bleue pré-imprimée **(n°2).** Compléter, signer et fermer l'enveloppe n°2 **(NE PAS SCOTCHER)**

**3°)** Insérer l'enveloppe bleue n°2 dans l'enveloppe pré-affranchie **(n°3) (NE PAS SCOTCHER)** 

### **4°)** L'adresser au Rectorat **PAR "LA POSTE" EXCLUSIVEMENT. LE VOTE PAR DEPOT au RECTORAT, NAVETTE OU ENVELOPPE COLLECTIVE EST NUL.**

### **5°) Le vote doit parvenir au Rectorat, par la voie postale, au plus tard le lundi 21 juin 2010 à 17 heures**

### **6°) VOUS POUVEZ VOTER DES RECEPTION DU MATERIEL DE VOTE**

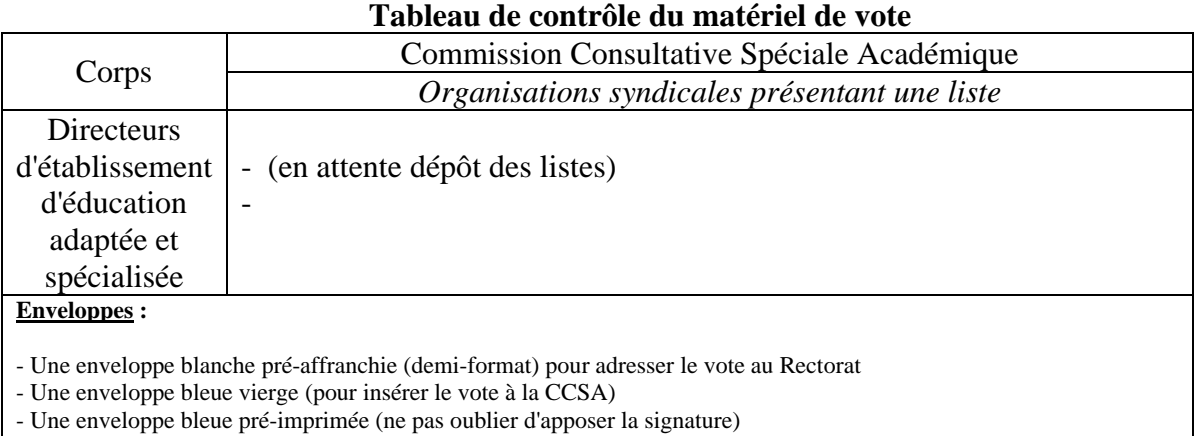

### **-----------------------------------------**

#### **Ce matériel sera inclus par les services rectoraux dans une enveloppe grand format libellée au nom de l'intéressé(e) à son adresse professionnelle**

# Direction de l'Analyse, des Etudes et de la **COMMUNICATION**

DAEC/10-494-60 du 17/05/10

### **CAMPAGNE PAPET 2010-2011 : ELABORATION DES ACTIONS**

Destinataires : Mesdames et messieurs les Chefs d'établissement du second degré public S/C de Messieurs les inspecteurs d'académie/DSDEN

Affaire suivie par : Mme GIRIEUD - Tel : 04 42 91 73 52 - Mme LENZI - Tel : 04 42 91 73 54 - Fax : 04 42 91 70 11

Le nouveau module Projet d'Etablissement (PE) de l'application PAPEt, sera mis à votre disposition le 19 mai 2010. Il vous permettra d'élaborer vos actions 2010-2011.

Cependant il m'apparaît opportun :

- de rappeler brièvement l'historique de la mise en place du PAPEt afin de replacer cette nouvelle campagne dans la dynamique déjà amorcée les années précédentes.
- et d'affirmer la nécessaire cohérence entre les actions décrites dans votre Projet d'Etablissement (PE) et les objectifs du projet d'académie 2007-2010 (le nouveau projet 2011- 2014 est en cours).

#### **Quelques dates repères**

Au cours de l'année 2006-2007, vous avez conduit, avec vos équipes, les réflexions nécessaires à la construction de votre projet annuel de performance au niveau de votre établissement en choisissant au plus trois objectifs prioritaires (PAPEt) qui constituent en quelque sorte la colonne vertébrale de votre projet d'établissement. Ces objectifs sont assortis d'indicateurs qui en permettront l'évaluation.

J'ai procédé à l'étude de vos projets, pour les EPLE, en juillet 2007 et je vous ai fait part de mes observations. Vous m'avez retourné votre PAPEt signé après avoir pris en compte les modifications ou éclaircissements demandés. Ce document constitue le contrat d'objectifs entre l'autorité académique et vous, conformément à l'article 3 du décret 2005 du 9/09/2005 – JO du 11 septembre 2005 – art. 2.2 qui stipule que : « Le contrat d'objectifs conclu avec l'autorité académique définit les objectifs à atteindre par l'établissement pour satisfaire aux orientations nationales et académiques et mentionne les indicateurs qui permettront d'apprécier la réalisation de ces objectifs ».

Ces contrats d'objectifs, ainsi définis pour la période 2007-2010, pourront être évalués au printemps 2011 avec la perspective d'un nouveau contrat d'objectif 2011-2014. Dès la rentrée 2007, vous avez pu mettre en œuvre les actions nécessaires à l'atteinte de vos objectifs. Parallèlement les services académiques vous ont alloué la part éducation nationale des moyens financiers nécessaires.

A la rentrée 2008, afin d'accroître vos marges de manœuvre et de rendre encore plus transparentes nos pratiques et après avoir consulté vos représentants syndicaux et le groupe 'Blanchet', j'ai décidé de globaliser l'essentiel des moyens alloués dans le cadre du PAPEt.

#### **La globalisation des moyens**

Le bilan effectué des modalités de préparation de la rentrée 2009 m'amène à reconduire le champ de la globalisation mis en œuvre durant cette année scolaire.

#### **En conséquence, pour mettre en place les actions de votre Projet d'Etablissement (PE) 2010-2011, vous disposerez d'une enveloppe globale de moyens qui vous sera allouée a priori, comme c'était le cas l'an dernier, courant mai 2010.**

En outre, je vous précise que le périmètre des actions décrites dans le module Projet d'Etablissement (PE) est le même que l'an dernier. Cette autonomie renforcée ne peut s'exercer, bien évidemment, que dans le respect de la cohérence entre les actions menées au niveau de l'établissement et les objectifs du projet académique.

Les objectifs prioritaires de la politique académique figurent dans le projet de l'académie 2007-2010 'la route haute vers la réussite scolaire' et notamment dans son actualisation à la rentrée 2009. Les services académiques mettent à jour actuellement le Projet Académique à partir duquel vous procèderez à l'établissement de votre Contrat d'Objectifs (CO 2011-2014), au printemps prochain.

L'enveloppe globale de moyens qui vous est attribuée pour l'année scolaire 2010-2011 devra en conséquence être répartie entre les actions de manière à participer aux ambitions académiques. En particulier, je vous demande de tenir le plus grand compte dans vos choix pédagogiques des actions à mener en matière culturelle (notamment culture scientifique et technique), TICE et internationale, domaines qui sont des priorités académiques. A cette fin, je vous engage à prendre l'attache des conseillers techniques pour toute aide qu'ils peuvent, en la matière, vous apporter.

La globalisation des moyens ne doit pas faire obstacle à la poursuite de ce que vous aviez déjà entrepris les années passées. J'attache notamment un prix particulier à la poursuite de vos actions pour le développement de la culture scientifique et technique et des partenariats internationaux.

Quelques actions, en nombre très limité, ont toutefois été laissées en dehors du PAPEt module PE, du fait de leur caractère ponctuel ou très spécifique voire inter-établissements. Elles concernent :

- mathématiques sans frontières
- le concours national d'orthographe
- le concours initiative jeune
- les moyens accordés aux EPLE dans le cadre de l'apprentissage public
- la gestion des stages professionnels en entreprise à l'étranger
- l'école ouverte
- les comités de liaison école entreprise
- le fonctionnement des bassins de formation
- l'accompagnement éducatif

#### **La méthode de répartition des moyens alloués par établissement**

L'enveloppe globale qui vous sera attribuée est divisée au plus en cinq enveloppes, étant donné l'existence de budgets opérationnels de programme académiques (P141, P230), et de natures de moyens (€, HSE et IPE) non fongibles.

Les critères retenus sont très comparables à ceux utilisés dans le cadre de la répartition des moyens de la DGH à savoir :

- les contraintes réglementaires et les types de formations
- le nombre d'élèves scolarisés
- les spécificités territoriales et en particulier la différence rural/urbain
- les spécificités des publics scolaires accueillis en termes de PCS

*Cependant, les moyens en euros des programmes 141 et 230 peuvent être mobilisés indifféremment pour tous types d'actions.* 

#### **Une application informatique rénovée**

Après avoir pris en compte l'ensemble des demandes d'évolution de l'application PAPEt émanant pour l'essentiel de vos représentants syndicaux, une refonte complète de l'application à été menée. Les évolutions et nouveautés de la version 2 sont les suivantes :

- Intégration d'un « budget prévisionnel de l'établissement » permettant de déterminer les grandes lignes d'emplois pour l'année scolaire en préparation, notamment en ce qui concerne les fonds sociaux, manuels scolaires, carnets de correspondance et droits de copie pour lesquels la saisie d'un seul montant suffit à les déduire de la dotation allouée.
- Mise en place d'un système plus souple de droits d'accès et de permissions permettant une délégation d'accès possible, vers les personnels de l'établissement : un accès de type « enseignant » pour la saisie d'actions du PE et un accès de type « gestionnaire » permettant, en plus de la saisie d'actions, un premier contrôle des budgets saisis.
- Simplification de la description des modalités, quantitatives et qualitatives, de l'auto-évaluation des actions avec des champs de saisie libre.
- Simplification de la saisie avec un nombre accru de champs facultatifs.
- Mise en place d'un lien avec la Fiche Mutualisée Etablissement (FME) pour intégration des données de cette FME afin de vous proposer une liste d'indicateurs de suivi des objectifs prioritaires du prochain CO.
- De nouveaux accès en visualisation à l'application pour les services concernés tels que la DRAC, les conseils généraux et le conseil régional.

#### **L'évaluation de la campagne 2009-2010**

Dès la rentrée 2010, un nouveau module de l'application PAPEt sera mis à votre disposition pour effectuer l'auto-évaluation de vos actions entreprises au cours de la campagne 2009-2010. Le contrat d'objectif 2007-2010 pourra être évalué à l'automne 2011, qui clôturera la première période liée au projet d'académie.

Vous trouverez ci-joint, un descriptif de l'application PAPEt - module PE (Projet d'établissement) que je vous invite à lire attentivement. En effet, ce document est la traduction technique des éléments méthodologiques ci-dessus décrits.

#### **Accompagnement - formation**

J'ai demandé à la DAFIP, en relation avec le proviseur vie scolaire, de concevoir un module d'accompagnement et de formation à l'attention de ceux d'entre vous qui le souhaiteraient. Ces formations se dérouleront fin mai et début juin ; vous recevrez prochainement un courrier vous invitant à y participer, si vous en ressentez le besoin.

*Signataire : Jean-Paul de GAUDEMAR, Recteur de l'Académie d'Aix-Marseille, Chancelier des Universités* 

### **Note technique PAPEt MODULE - Projet d'établissement 2010-2011**

**L'application PAPEt** sera disponible à partir du 19 mai 2010. Lorsque les dotations éducation nationale auront été saisies dans le module FINANCE, vous pourrez procéder, via le module PE, à la description de l'ensemble des actions, liées au contrat d'objectifs 2007- 2010, qui constituera votre Projet d'établissement pour l'année scolaire 2010-2011.

Pour accéder à l'application PAPEt, vous devez saisir vos login et mot de passe pour vous authentifier. Vous accédez ,alors, soit directement à la fiche de votre établissement soit à votre liste d'établissements ; dans ce dernier cas, vous pourrez accéder à la fiche de l'établissement souhaité en cliquant sur le numéro de l'établissement en début de ligne ou accéder directement au projet d'établissement de l'année scolaire en court en cliquant sur PE en fin de ligne. La fiche de l'établissement recense l'ensemble des données des PE historisés depuis 2008-2009 et du contrat d'objectifs (CO 2007-2010) associé.

La nouvelle version de l'application PAPEt permet aux chefs d'établissements de déléguer des accès en saisie aux enseignants et/ou gestionnaires lorsqu'ils le souhaitent. La délégation se fait par le biais de l'application DELEGCE et la procédure est la même que pour les autres applications pour lesquelles c'était déjà possible.

Les accès délégués sont de deux natures :

- o les enseignants (ou tout autre personnel de l'établissement) accèdent à la saisie des actions en totalité, de l'étape 1 à l'étape 5.
- o le gestionnaire/comptable en établissement accède à la saisie des actions en totalité et peut également « contrôler le budget » de l'ensemble des actions saisies. Le contrôle du budget est facultatif.

Le chef d'établissement uniquement devra valider une à une les actions saisies. Lorsque c'est le cas, le budget de l'action validée est déduit du tableau de « rappel des dotations » (bloc2).

Ce module de saisie fonctionne selon les règles de gestion suivantes :

- une **enveloppe de moyens**, par programme et nature de moyens, est **allouée à chaque établissement** pour la période couvrant l'année scolaire du 1<sup>er</sup> septembre 2010 au 31 août 2011. Cette dotation est communiquée courant mai 2010.
- Une date t0 sera déterminée afin de figer un **état des actions 2010-2011 en début de période**. Cette « photographie » de l'état initial du projet d'établissement devrait se situer courant novembre 2010.
- Le module PE restera ouvert au-delà du 31 août 2011, jusqu'à la date t1. Cette date t1 sera déterminée afin de figer un nouvel état des actions 2010-2011 en fin de période pour constituer une **« photographie » de l'état définitif de l'exécution du projet d'établissement 2010-2011**. Cette photo t1 devrait se situer courant octobre 2011.

Avant t0, votre PE est à l'état de « brouillon », vous pouvez reconduire et modifier des actions de l'année antérieure ou en saisir directement de nouvelles. Après cette date, les actions validées sont enregistrées par la photo, votre PE est à l'état « en cours » et vous pouvez modifier et/ou ajouter une action, cependant, vous ne pouvez plus en supprimer. Ainsi, il vous sera possible de rendre compte de ce que vous aviez prévu de mettre en place (photographie) et des modifications que vous avez été amené à effectuer. La photo t1 permet d'enregistrer l'ensemble des actions validées présentent en fin de période sur votre PE qui passe à l'état « à évaluer ».

- Vous pourrez **évaluer votre projet d'établissement 2010-2011** en octobre 2011 : un récapitulatif des actions validées à t0 et t1 vous sera présenté en vis-à-vis de manière à ce que vous puissiez vous exprimer si vous le souhaitez. Cette autoévaluation des actions correspond à un **compte-rendu reprenant l'ensemble des données saisies tout au long de la période et notamment les modes d'évaluation**, quantitatifs et qualitatifs, tels que saisis dans le module PE **et le bilan financier** des moyens effectivement alloués à chaque action réalisée durant l'année scolaire.

Afin de saisir les différents éléments de votre projet d'établissement pour 2010-2011, vous trouverez, sur la **page d'accueil du module PE** :

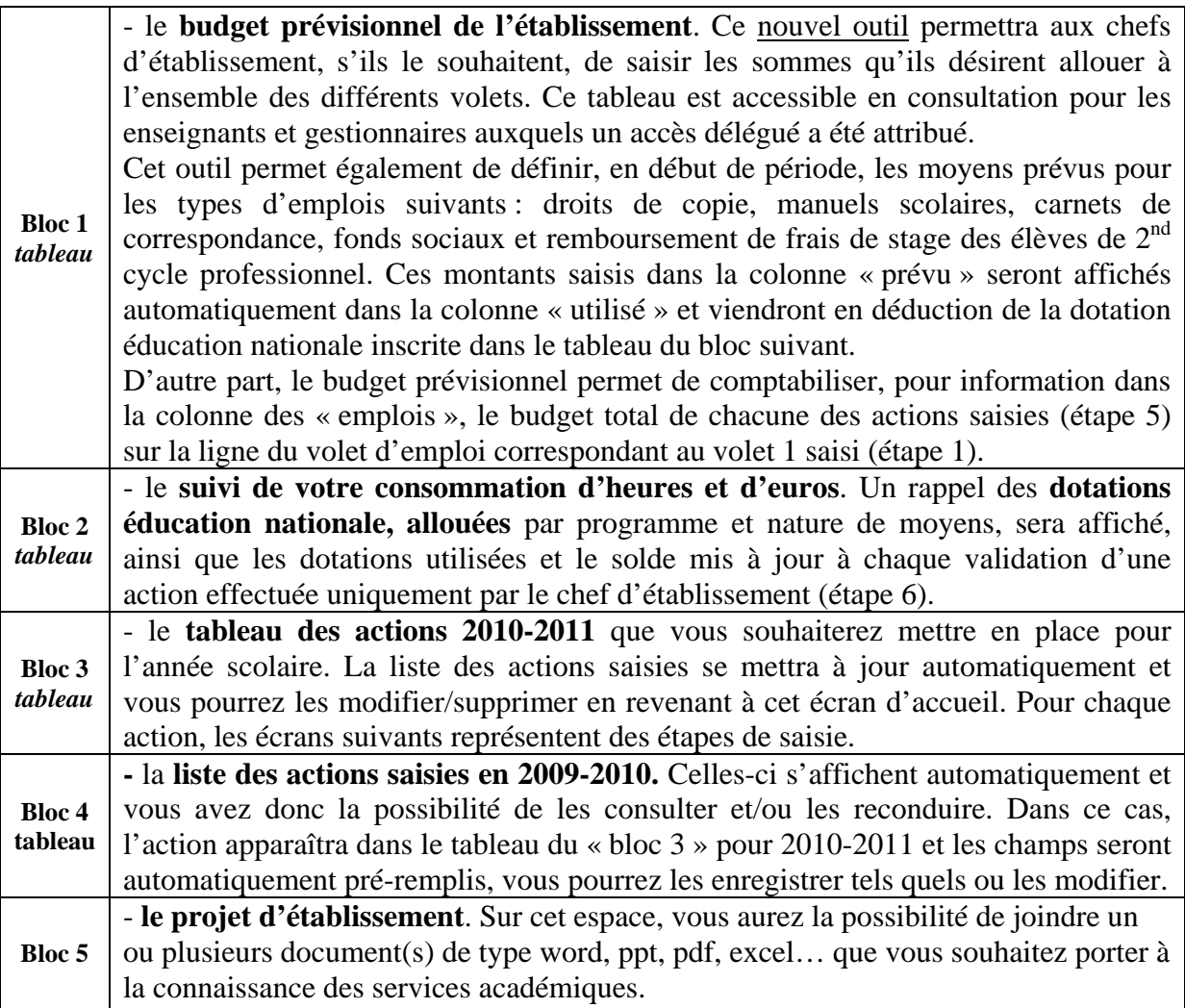

Dans la fenêtre dépliante « Mes infos », en haut à droite, vous trouverez les circulaires, les fiches de procédures, les conventions et les lettres types. De plus, lorsque vous êtes en train de saisir une action ou de la visualiser, il vous est indiqué l'état et la période du PE, ainsi que le numéro de l'action et les dates des photos.

Dans la fenêtre dépliante « Mes outils », en haut à gauche, vous trouverez lorsqu'ils seront disponibles, des exports prédéfinis que vous pourrez télécharger, au format pdf ou excel, contenant les données de l'ensemble de votre PE ou d'une action en particulier.

 Le bas de page contient un certain nombre de liens et notamment un lien de contact qui pourra vous être utile pour envoyer un mail à l'ensemble des administrateurs de l'application si vous rencontrer des difficultés, quelles qu'elles soient.

### **Pour le bloc 3 - liste des actions 2010-2011, les étapes permettant de définir en détail une action sont les suivantes :**

### **Etape 1** : « description de l'action »

L'établissement choisit à partir de menus déroulant,

- o le **type d'action** souhaité,
- o le(s) **type(s) de volet** au(x)quel(s) il souhaite rattacher l'action ; au minimum 1 et au maximum 3 volets peuvent être sélectionnés pour une même action.

**ATTENTION** : le choix du volet 1 de l'action aura des conséquences directes sur le budget prévisionnel de l'établissement. En effet, toutes les dépenses financières de cette action seront affichées dans la ligne du volet choisi en numéro 1 sur le tableau du « budget prévisionnel de l'établissement » (bloc 1).

- o le **thème d'action** et le thème secondaire associés au type d'action (facultatifs).
- o un ou plusieurs objectifs du module CO (contrat d'objectif) au(x)quel(s) l'action peut être rattachée. Il s'agit de l'ensemble des objectifs stratégiques choisis par l'établissement et pas seulement les objectifs prioritaires. L'action devra être rattachée à au moins un objectif stratégique et au plus trois.
- o le **libellé et la description** de l'action.

*Le projet d'établissement ne pourra être complet que si une ou plusieurs action(s) concernent les 3 volets obligatoires : culturel, international et le volet TICE.* 

**Etape 2 :** détermination des « élèves concernés » et du « coordonnateur »

- o **nombre d'élèves** concernés par niveau de formation.
- o **pratique et production** des élèves.
- o désignation du **référent dans l'établissement** et éventuellement un ou plusieurs autres membres de l'équipe éducative qui y prennent part ; soit jusqu'à 5 coordonnateurs supplémentaires.

**Etape 3 :** détermination du « calendrier » et préparation de l'« évaluation »

Il s'agit surtout de déterminer précisément la périodicité puisque le « temps scolaire » constitue la période dans la plupart des cas et de borner une action dans l'année scolaire.

- Dès la description de l'action, vous devrez préparer les modalités de sa double évaluation :
	- o une **évaluation quantitative** (facultative), où vous pourrez définir un indicateur,
	- o et une **évaluation qualitative** (facultative), où vous pourrez décrire également le mode d'évaluation et le résultat attendu.

**IMPORTANT** : la saisie des modalités de l'évaluation est simplifiée pour laisser place à des zones de texte, avec la possibilité d'ajouter des modalités d'évaluation supplémentaires pour chacune des évaluations choisies.

#### **Etape 4** : « intervenants extérieurs » et « aide d'un expert/conseiller technique »

(cette étape est entièrement facultative)

- o vous pouvez désigner un « intervenant extérieur » ou « partenaire associé » si besoin. Dans ce cas, le nom au moins de l'intervenant devra être renseigné.
- o vous pouvez demander l'aide d'un expert ou conseiller technique auprès du service concerné par l'action. Pour cela, les coordonnées du service et de l'expert s'afficheront automatiquement. Vous pourrez écrire votre message qui sera directement transmis par mail via l'application PAPEt. L'expert que vous souhaitez contacter recevra un mail avec le texte de votre message l'invitant à se connecter à l'application afin de vous répondre.

### **Etape 5 :** « budget »

Le tableau « budget prévisionnel de l'établissement » de l'accueil est visible à cette étape. Le chef d'établissement connait, au moment où il saisit ses actions, le montant de son enveloppe globale, par programme, pour l'année scolaire.

*Cependant, les moyens en euros des programmes 141 et 230 peuvent être mobilisés indifféremment pour tous types d'actions.* 

*Etape de contrôle du budget* : (uniquement pour les gestionnaires ayant une délégation d'accès) cette étape permet aux gestionnaires de contrôler et/ou modifier les budgets saisis pour l'ensemble des actions du PE 2010-2011. L'enregistrement du budget par le gestionnaire à pour conséquence de passer le statut de l'action à « budget contrôlé ».

Cette étape est entièrement facultative et non bloquante quant à la validation des actions.

#### **Etape 6 :** « validation de l'action »

Seul le chef d'établissement ou son adjoint a la possibilité de valider les actions créées. Cette fonctionnalité ne peut être déléguée et reste de la compétence du chef d'établissement. La validation des actions a pour conséquence de passer le statut de l'action à « validé ».

Après la validation de l'action vous revenez automatiquement à la page d'accueil.

### Division des Examens et Concours

DIEC/10-494-1307 du 17/05/10

### **BACCALAUREAT GENERAL - SESSION 2010 - ORGANISATION DES EPREUVES OBLIGATOIRES DE SPECIALITE ARTS DE LA SERIE L**

Références : notes de services n 2002-143 du 3 juillet 2002 – BO n 28 du 11 juillet 2002 - n 2002- 261 du 22 novembre 2002 – BO n 44 du 28 novembre 2002 - n 2003-204 du 24 novembre 2003 – BO n 45 du 4 décembre 2003 - n 2003-205 du 24 novembre 2003 – BO n 45 du 4 décembre 2003 n 2006-086 du 19 mai 2006 – BO n 23 du 8 juin 2006 - n 2008-025 du 25 février 2008 – BO n 10 du 6 mars 2008 - n 2008-123 du 15 septembre 2008 – BO n 36 du 25 septembre 2008 - Programmes limitatifs - note de service n 2009-079 du 11 juin 2009 – BO n 26 du 25 juin 2009

Destinataires : Proviseurs lycées publics et privés sous contrat

Affaire suivie par : Mme EXPOSITO - Tel : 04 42 91 71 88 - Fax : 04 42 91 75 02

#### **1 CENTRES D'EXAMEN ET CALENDRIER**

Voir tableau annexe n° 1

**2 ORGANISATION DE L'EPREUVE DE SPECIALITE « HISTOIRE DES ARTS »**  Note de service n° 2002-143 du 3 juillet 2002

#### **2-1 Composition du jury**

L'évaluation est assurée conjointement par deux professeurs de l'Education nationale ayant la charge de l'enseignement de l'histoire des arts, dont l'un est spécialiste d'un domaine artistique tant pour l'épreuve écrite que pour l'épreuve orale.

#### **2-2 Définition de l'épreuve**

L'évaluation comporte une épreuve, composée de deux parties, affectée du coefficient 6 : une partie écrite d'une durée de trois heures trente minutes et une partie orale, sur dossier, d'une durée de trente minutes affectée chacune du coefficient 3. Le temps de préparation pour la partie orale de l'épreuve est de trente minutes. Une note de 0 à 20 est attribuée au candidat à chacune des épreuves.

#### **2-3 Modalités pratiques**

#### Epreuve orale

Conformément à la note de service n°2002-143 du 3 juillet 2002 (B.O. n° 28 du 11 juillet 2002), les candidats ayant choisi l'épreuve obligatoire d'histoire des arts doivent déposer un document de synthèse, de trente pages au maximum, élaboré à partir de leur carnet de bord, au centre d'examen. Je vous demande de veiller à ce que cette instruction soit respectée.

Les dossiers doivent être à la disposition des professeurs chargés de les examiner le 10 juin 2010 entre 8 h et 12 h ; les candidats sont convoqués pour cette épreuve à partir de 14 h.

#### **Les livrets scolaires ne doivent pas être mis à la disposition des professeurs-interrogateurs**

#### Epreuve écrite

Le chef de centre doit prévoir l'utilisation d'une bande son (lecteur CD ou cassette) et faire composer les candidats dans une salle isolée des autres salles d'examen afin que les autres candidats ne soient pas gênés par le bruit.

Il est utile de prévoir une double table par candidat.

**N.B.** : les candidats de la section internationale de Luynes passeront si nécessaire leur oral de contrôle d'histoire des arts au lycée Cézanne.

#### **3 ORGANISATION DE L'EPREUVE DE SPECIALITE « THEATRE »**

Note de service n° 2002-143 du 3 juillet 2002

#### **3-1 Composition du jury**

Les épreuves tant écrites qu'orales sont évaluées conjointement par un professeur ayant eu en charge, durant la présente année scolaire, un enseignement de Théâtre en classe terminale et par un professionnel de la compagnie théâtrale partenaire qui est intervenu régulièrement dans l'enseignement, en application de l'article 7 de la loi d'orientation sur l'Education du 10 juillet 1989.

Le professeur et le partenaire professionnel ayant dispensé ensemble cet enseignement devront appartenir au même jury et procéder à une évaluation conjointe.

Toutefois, si le partenaire professionnel est dans l'impossibilité de participer à l'évaluation, le jury pourra délibérer valablement.

#### **3-2 Modalités pratiques**

Epreuve écrite : le 23 juin 2010, durée 3 h 30

- une double table est indispensable ;
- plusieurs intercalaires papier dessin format A4 est à fournir au candidat ;
- ciseaux, colle, couleurs tous matériels de dessin facilitant la représentation de scénographies, personnages, objets, etc... sont autorisés ;
- deux exemplaires du sujet et des documents doivent pouvoir être fournis aux candidats pour leur permettre toute utilisation personnelle (découpage, montage, collage etc...) ;
- la consultation des textes du programme limitatif de référence (y compris les photocopies) même annotés est autorisée.

Epreuve orale : les 28 et 29 juin 2010, durée 30 minutes, temps de préparation 30 minutes

Les candidats élèves des sections Théâtre passent l'épreuve orale dans leur établissement d'origine accompagnés de leurs partenaires habituels (notamment pour la partie de l'épreuve donnant lieu à improvisation). L'ordre de passage des candidats est organisé par les professeurs.

Les examinateurs de l'épreuve orale doivent pouvoir disposer :

- des "journaux de bord" qui seront déposés par les candidats dans leur établissement d'origine le **Jeudi 10 juin 2010**.
- **Le jour même** le proviseur concerné transmettra l'ensemble des documents à l'établissement destinataire correspondant, par le moyen le plus rapide (cf. tableau ci-dessous).

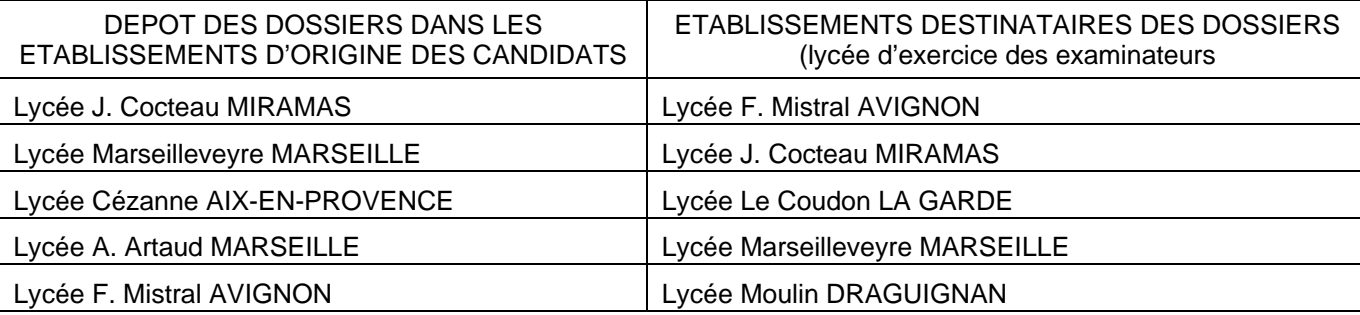

#### **4 ORGANISATION DE L'EPREUVE DE SPECIALITE « DANSE »**

Note de service n° 2002-261 du 22 novembre 2002

#### **4-1 Composition du jury**

L'évaluation est assurée conjointement par un professeur ayant eu en charge, durant la présente année scolaire cet enseignement en classe terminale et par un partenaire professionnel associé régulièrement à cet enseignement en application de l'article L. 333-3 du code de l'éducation.

#### **4-2 Nature et modalités de l'épreuve**

L'évaluation comporte une épreuve en deux parties :

1/ une partie écrite d'une durée de 3 heures 30 minutes affectée d'un coefficient 3, notée sur 20 points.

Deux sujets sont proposés au choix du candidat : - analyse de documents ou

- sujet général

L'un et l'autre sont obligatoirement choisis dans deux champs d'études différents du programme de la classe terminale.

2/ une partie orale d'une durée de 30 minutes, précédée d'un temps de préparation de 30 minutes, affectée d'un coefficient 3, notée sur 20 points.

L'épreuve se déroule en 3 temps : une composition chorégraphique (notée sur 7), une improvisation individuelle (notée sur 7) et un entretien (noté sur 6).

Les candidats sont convoqués du 24 au 25 juin, l'ordre de passage est organisée par le professeur de l'établissement d'origine.

Les candidats d'une même demi-journée sont invités à se présenter une heure avant le début des épreuves pour s'échauffer.

Les candidats doivent déposer les **« journaux de bord » le 27 mai** dans leurs lycées respectifs. Ils seront examinés le 28 mai 2010 au lycée Cézanne Aix-en-Provence.

Les journaux de bord des candidats d'Avignon seront récupérés par M. BRESSON, ceux du lycée Saint Charles par Mme CIRILLO.

### **5 ORGANISATION DE L'EPREUVE DE SPECIALITE « MUSIQUE »**

Note de service n° 2003-204 du 24 novembre 2003

#### **5-1 Nature et modalités de l'épreuve**

Epreuve écrite : 3h30 coefficient 3

#### **Les copies sont notées sur 20.**

Chaque candidat dispose du sujet de commentaire d'œuvre musicale ou fragment d'œuvre hors programme limitatif (de 7 minutes maximum), de la partition ou de représentation graphique correspondante, et de la reproduction de quelques pages (éventuellement non successives) extraites du document précédent sur lesquelles il pourra directement effectuer le travail demandé par certaines des questions posées. Il n'est pas prévu d'exemplaire de la copie préparée comme brouillon.

Le candidat doit répondre à une série de questions brèves, certaines portant sur l'œuvre en général et la thématique du programme à laquelle elle se rapporte, d'autres visant plus précisément l'étude d'un ou plusieurs paramètres significatifs (espace, temps, couleur, forme) d'un ou plusieurs brefs passages clairement référencés.

#### Déroulement du CD :

Durant l'épreuve, quatre auditions sont proposées aux candidats :

- Les deux premières, 10 puis 30 minutes après le début de l'épreuve, consistent en une écoute intégrale de la pièce proposée.
- La troisième, une heure et trente minutes après le début de l'épreuve, est consacrée à l'écoute (éventuellement renouvelée une fois) d'un ou plusieurs brefs extraits repérés auxquels certaines questions font référence. Lorsque l'audition de plusieurs extraits est nécessaire, ils sont écoutés successivement en étant séparés les uns des autres par quelques secondes de silence.
- La quatrième, quarante cinq minutes avant la fin de l'épreuve, propose une nouvelle écoute intégrale de la pièce.

#### Epreuve orale de pratique et cultures musicales : 30 min coefficient 3

Les professeurs examinateurs enseignant dans la série L Arts-Musique, devront se munir des partitions vierges en nombre suffisant pour l'ensemble du jury et des candidats ainsi que des enregistrements sur CD des extraits liés au programme limitatif.

Par mesure de précaution, ils laisseront à l'intention du jury et des candidats qui opéreront sur leur lieu d'enseignement, un jeu de partitions vierges et un enregistrement sur CD des œuvres du programme limitatif.

Le jour des épreuves, les candidats doivent venir avec leur instrument de musique (sauf pour les pianistes, qui doivent pouvoir disposer d'un piano sur place). Ils doivent également fournir au jury un document écrit (partition, grille harmonique, thème…) témoignant de la pièce qu'ils ont à interpréter et le cas échéant pour son prolongement.

#### **Rappel : Les deux parties de l'épreuve s'enchaînent et sont évaluées par le même jury.**

#### **Pratique musicale (10 points sur 20) :**

#### **Cette épreuve est organisée en deux temps :**

¾ Interprétation :

Interprétation vocale ou instrumentale individuelle ou collective (5 élèves maximum) d'une pièce au choix du candidat, suivie d'un bref prolongement original (variation, développement, improvisation, composition, etc…).

 $\triangleright$  Entretien :

Visant à préciser les articulations aux pratiques de classe et thématiques étudiées et à expliciter la démarche créative poursuivie ; le candidat seul face au jury (pour le cas d'une interprétation collective) illustre ses propos d'exemples chantés ou joués.

#### **Culture musicale (10 points sur 20) :**

A partir d'une des œuvres du programme limitatif tirée au sort et l'écoute d'un extrait significatif (choisi par le jury) de cette œuvre et n'excédant pas 2 minutes, le candidat en fait un bref commentaire.

Un entretien avec le jury permettant de mieux éclairer l'articulation de cette œuvre à la thématique correspondante du programme suit cette présentation du candidat. Le candidat pourra à tout moment de l'épreuve illustrer ses réponses par la voix chantée et/ou l'usage d'un instrument qu'il aura pris soin d'apporter *(un clavier doit être mis à la disposition du candidat dans la salle d'interrogation).*

#### **6 ORGANISATION DE L'EPREUVE DE SPECIALITE « ARTS PLASTIQUES »**

 Note de service n° 2002-143 du 3 juillet 2002 modifiée par la note de service n° 2006-086 du 19 mai 2006

#### **6-1 Nature et modalités de l'épreuve**

Epreuve écrite : 23 juin 2010 durée 3 h 30

Le candidat doit répondre à 2 questions.

Pour la première question, le candidat est invité à analyser une œuvre ou, selon le sujet donné, procéder à une analyse comparée d'œuvres à partir de document(s).

Pour la deuxième question, le candidat a le choix entre deux sujets concernant les différents aspects de la création plastique traités dans le cadre du programme limitatif de la classe de terminale.

#### Epreuve orale : durée 30 mn

Elle porte sur la composante pratique du programme.

Des extraits du dossier de travaux du candidat servent de support à l'épreuve.

Ces extraits sont précédés d'un sommaire et d'une fiche pédagogique (cf. modèle en annexe 2) datée et signée par le professeur responsable de l'enseignement et par le chef d'établissement. Ils sont présentés sous formes de planches dans un carton à dessin (format maximum demi-grand aigle). Au dos de chaque planche doit figurer le nom du candidat et le cachet de l'établissement.

Le candidat peut présenter les réalisations mettant en œuvre les technologies numériques sur son ordinateur portable. Dans ce cas la responsabilité du fonctionnement de l'ordinateur lui incombe. Les éventuels dysfonctionnements n'invalident pas l'épreuve.

#### **7 ORGANISATION DE L'EPREUVE DE SPECIALITE « CINEMA-AUDIOVISUEL »**

 Note de service n° 2003-205 du 24 novembre 2003 modifiée par les notes de services n° 2008-025 du 25 février 2008 et n° 2008-123 du 15 septembre 2008

#### **7-1 Composition du jury**

Les épreuves tant écrites qu'orales sont évaluées conjointement par un professeur ayant eu en charge, durant la présente année scolaire, un enseignement de cinéma-audiovisuel en classe terminale et par un partenaire professionnel qui est intervenu régulièrement dans l'enseignement, en application de l'article D 334 -21 du code de l'Education.

Le professeur et le partenaire professionnel ayant dispensé ensemble cet enseignement pourront appartenir au même jury et procéder à une évaluation conjointe. Toutefois, si le partenaire professionnel est dans l'impossibilité de participer à l'évaluation, le jury pourra délibérer valablement, un enseignant palliera l'absence de celui-ci.

Rappel : les examinateurs ne doivent pas communiquer les notes ni aux élèves, ni aux collègues des différents jurys, avant la proclamation des résultats.

#### **7-2 Nature et modalités de l'épreuve**

#### Epreuve écrite : le 23 juin 2010 – durée 3 h 30

Deux sujets au choix sont proposés au candidat

Le candidat rédige sur des feuilles de copies "modèle EN" accompagnées de feuilles intercalaires blanc uni afin de permettre une meilleure présentation visuelle de découpage technique et/ou de scénarimage "story board". Ces feuilles intercalaires, de format A4 et/ou A3 en 80 grammes, sont celles utilisées couramment pour les travaux de photocopie et de dactylographie. Elles seront fournies par chaque centre d'examen (prévoir environ 2 à 3 feuilles par candidat) et devront être insérées et agrafées dans la copie à l'issue de l'épreuve.

Les copies sont notées sur 20 avec la répartition suivante

- sujet 1 : 10 points pour la note d'intention
- 10 points pour le scénario
- sujet 2 : 10 points pour la note d'intention
	- 10 points pour le découpage technique

Epreuve orale : durée 30 mn – temps de préparation 30 mn

Elle se déroule dans un établissement assurant un enseignement de cinéma.

Les examinateurs de l'épreuve orale doivent pouvoir disposer :

- de deux salles, chacune équipée d'un magnétoscope et d'un téléviseur afin de faciliter le bon déroulement de l'épreuve ;
- des réalisations individuelles ou collectives, sur support DVD, accompagnées des carnets de bord qui seront déposés par les candidats dans leur établissement au plus tard le **vendredi 4 juin 2010.**

Le carnet de bord et la réalisation de chaque candidat doivent obligatoirement être validés par le professeur responsable de l'enseignement et par le chef d'établissement. (cf. fiche en annexe 3). Cette validation atteste de la conformité de l'ensemble des éléments présentés aux instructions officielles. Lorsque le dossier n'est pas validé, l'enseignant et le chef d'établissement motivent leur décision.

*Signataire : Martine BURDIN, Secrétaire Générale de l'Académie d'Aix-Marseille* 

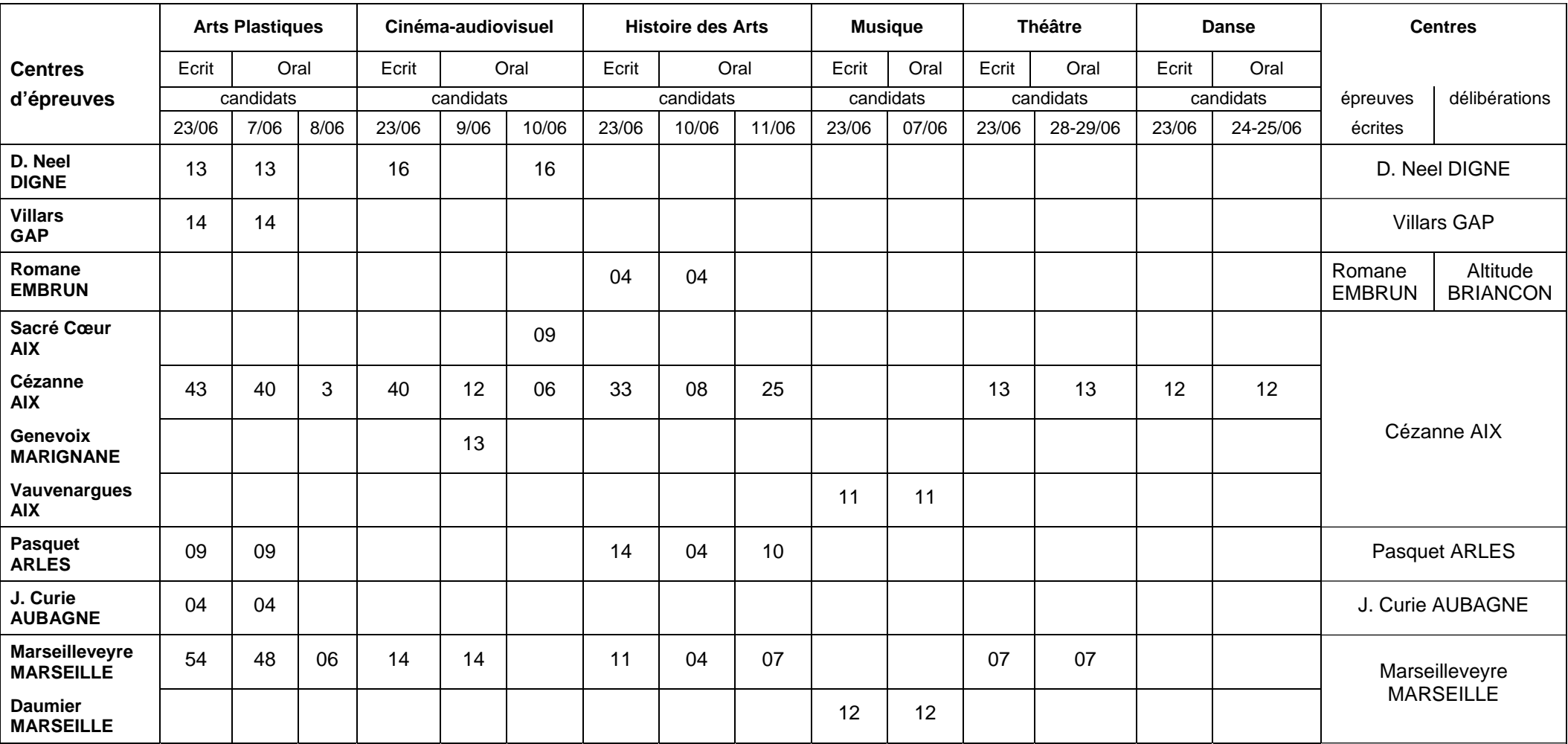

#### **CENTRES DES EPREUVES ECRITES ET ORALES DE SPECIALITE D'ARTS – SERIE L**

 **ANNEXE 1 ANNEXE1** 

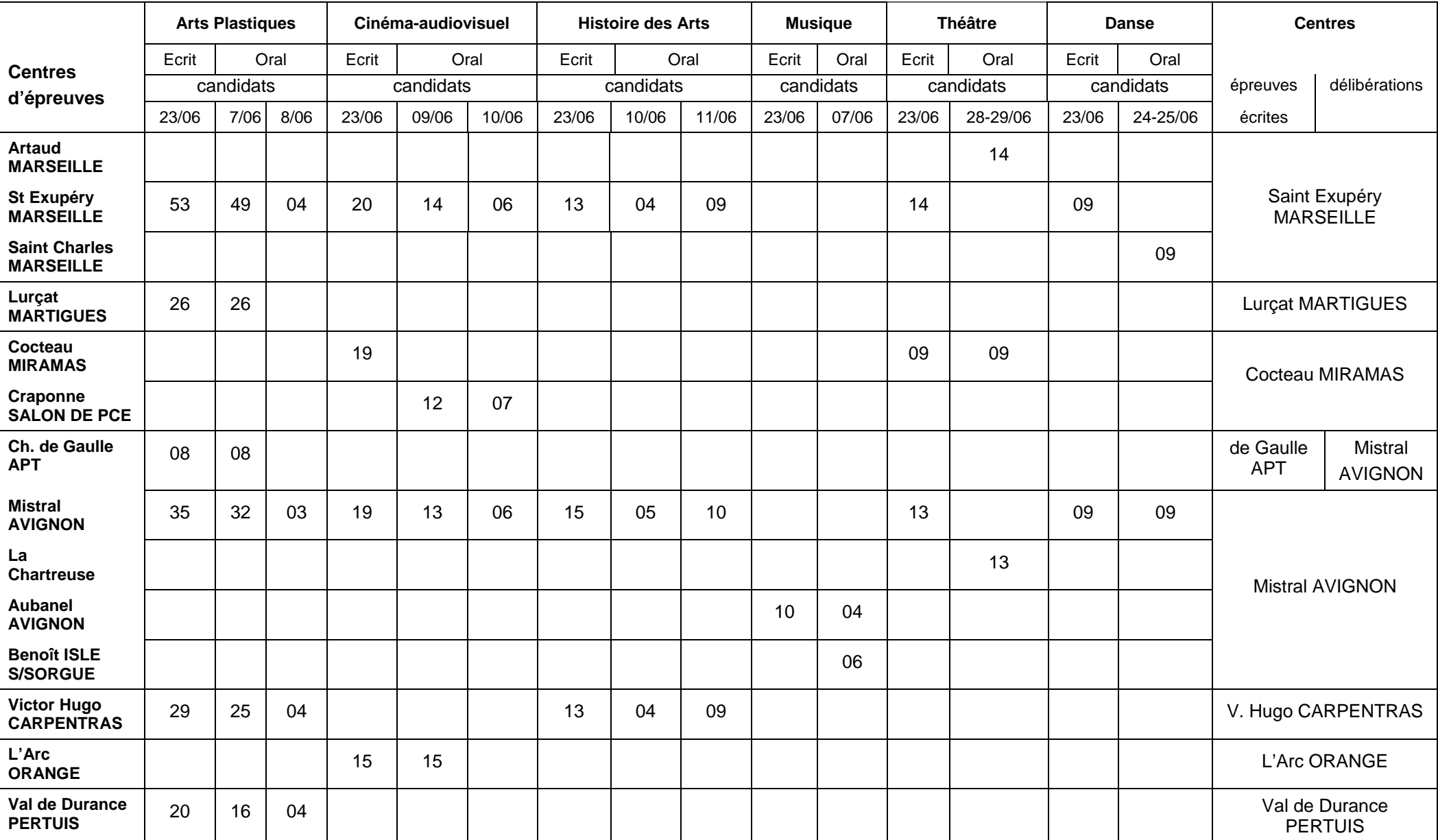

### **FICHE P ĒDAGOGIQUE ANNEXE 2**

### **Epreuve de pratique artistique en Arts Plastiques – Baccalauréat général et technologique**

Enseignement de Spécialité – Epreuve obligatoire série L

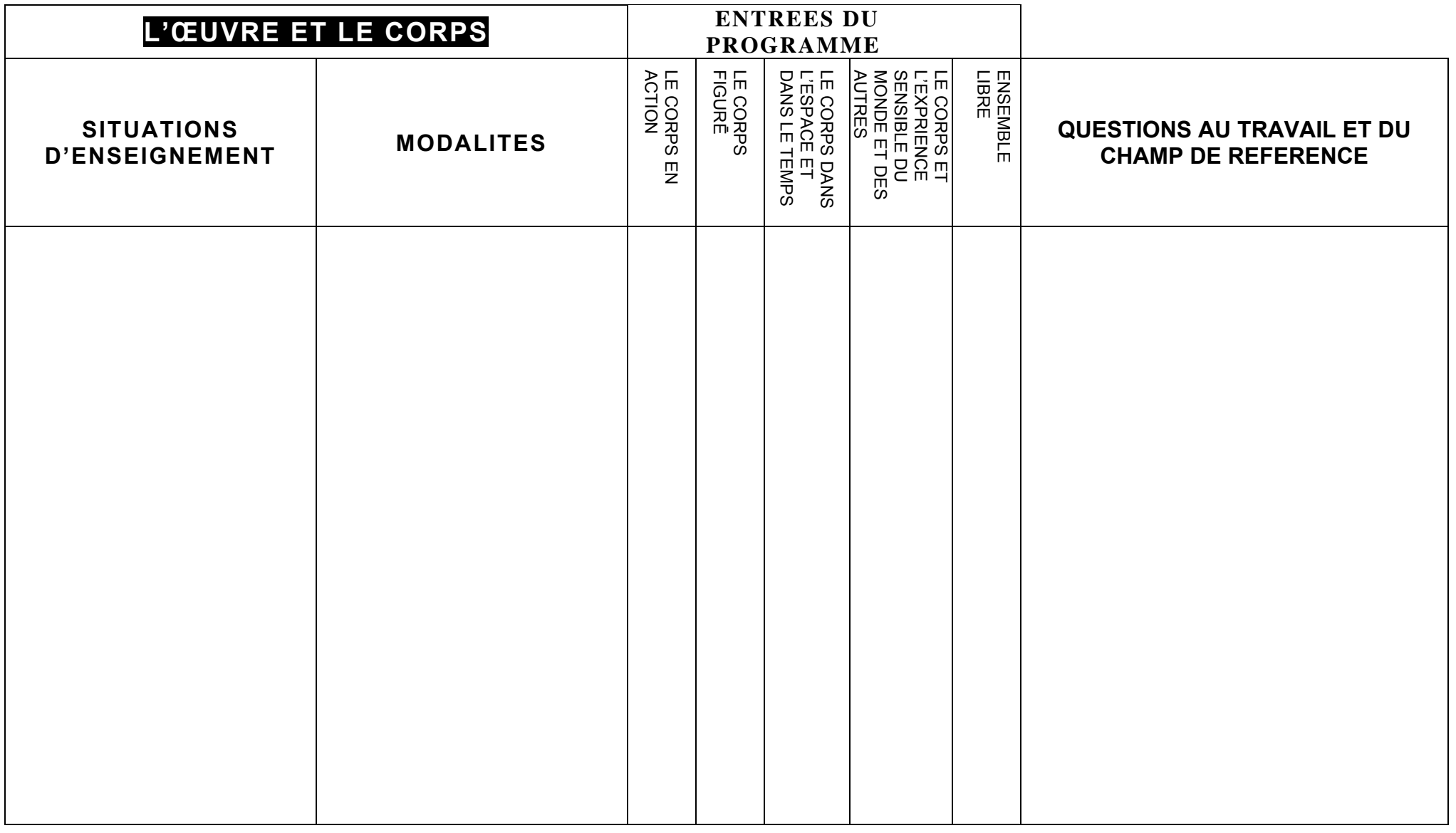

« ...Les extraits du dossier de travaux sont précédés d'un sommaire et d'une fiche pédagogique, datée et signée par le professeur et le Chef d'établissement, présentant les moments forts de l'enseignement suivi par le candidat. » Note de service N° 2002-143 du 03-07-2002, BO N°28 du 11-07-2002

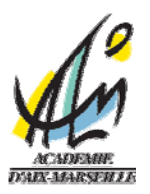

**ANNEXE 3** 

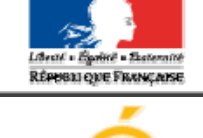

ministäre f ducation<br>1 at Jone <mark>t</mark>e **MINISTÈRE<br>DE L'ENSEGORIQUENT SUPÉRIEUR.<br>ET DELLA RECUERCIE** 

#### BACCALAUREATS GENERAL ET TECHNOLOGIQUE EPREUVE OBLIGATOIRE ARTS

### **DOMAINE CINEMA ET AUDIOVISUEL**

FICHE DE VALIDATION DU CARNET DE BORD ET DE LA REALISATION POUR LES CANDIDATS SCOLAIRES QUI ONT SUIVI L'ENSEIGNEMENT

CANDIDAT : Nom : Prénom : Classe :

ETABLISSEMENT : Nom : Adresse :

PROFESSEUR(S) : Nom : Discipline :

PARTENAIRE Dénomination de la structure : Nom du responsable :

REALISATION Titre<br>
Année de réalisation :<br>
Année de réalisation : Année de réalisation : Rôle dans le projet :

INTERVENTIONS DE PROFESSIONNELS Nom : Domaine de l'intervention :

Visa du chef d'établissement Visa du professeur

En cas de refus de validation du dossier, en indiquer les motifs :

# Délégation Académique à la Formation et à l'Innovation Pédagogique

DAFIP/10-494-86 du 17/05/10

### **APPEL A CANDIDATURES POUR LES FORMATIONS PREPARATOIRES AU 2CA-SH DES PERSONNELS DU SECOND DEGRE TITULAIRES - ANNEE SCOLAIRE 2010-2011**

Destinataires : Tous les personnels enseignants du second degré

Affaire suivie par : M. MOTRE - Tel : 04 42 93 88 02 - Fax : 04 42 93 88 98

La lettre DGESCO A1-1 n° 2009-0162 du 5 mai 2010 a pour objet le recueil des candidatures des personnels du second degré aux stages de préparation au 2 CA-SH pour l'année scolaire 2010-2011.

Conformément à cette lettre, les listes des candidats de l'académie sont regroupées par le Délégué Académique à la Formation et à l'Innovation Pédagogique. Les candidats retenus après avis de la commission compétente sont informés sous couvert du chef d'établissement.

Il est rappelé que les objectifs de ce dispositif de formation s'inscrivent dans le cadre de l'ambition 2 du projet d'académie. Les chefs d'établissement doivent veiller à mobiliser les enseignants les plus engagés pour préparer cette certification. Une attention particulière sera portée aux candidatures d'enseignants dont les EPLE d'affectation comportent une UPI, une post-UPI, ou qui désirent s'inscrire dans cette voie.

Une réunion d'information sur les formations préparatoires et la certification, destinée aux personnels qui souhaiteraient préciser leur projet dans ce domaine, aura lieu le **mercredi 9 juin 2010 à 14 h à l'IUFM, site d'Aix en Provence**.

Toutes questions éventuelles peuvent être adressées à l'adresse mail : [ce.ctash@ac-aix-marseille.fr](mailto:ce.ctash@ac-aix-marseille.fr) 

Afin de respecter les différents temps de la procédure d'établissement des listes, les dossiers de candidature toutes options confondues, seront adressés par la voie hiérarchique à la DAFIP, à l'attention de *Jean-François SEILHES* Chargé du dossier ASH, par fax au 04 42 93 88 98 ou par courrier postal

**au plus tard le lundi 14 juin 2010.** 

*Signataire : Martine BURDIN, Secrétaire Générale de l'Académie d'Aix-Marseille* 

### **DOSSIER DE CANDIDATURE AUX DISPOSITFS DE FORMATION PREPARATOIRES AU 2CA-SH**

### **Année scolaire 2010-2011**

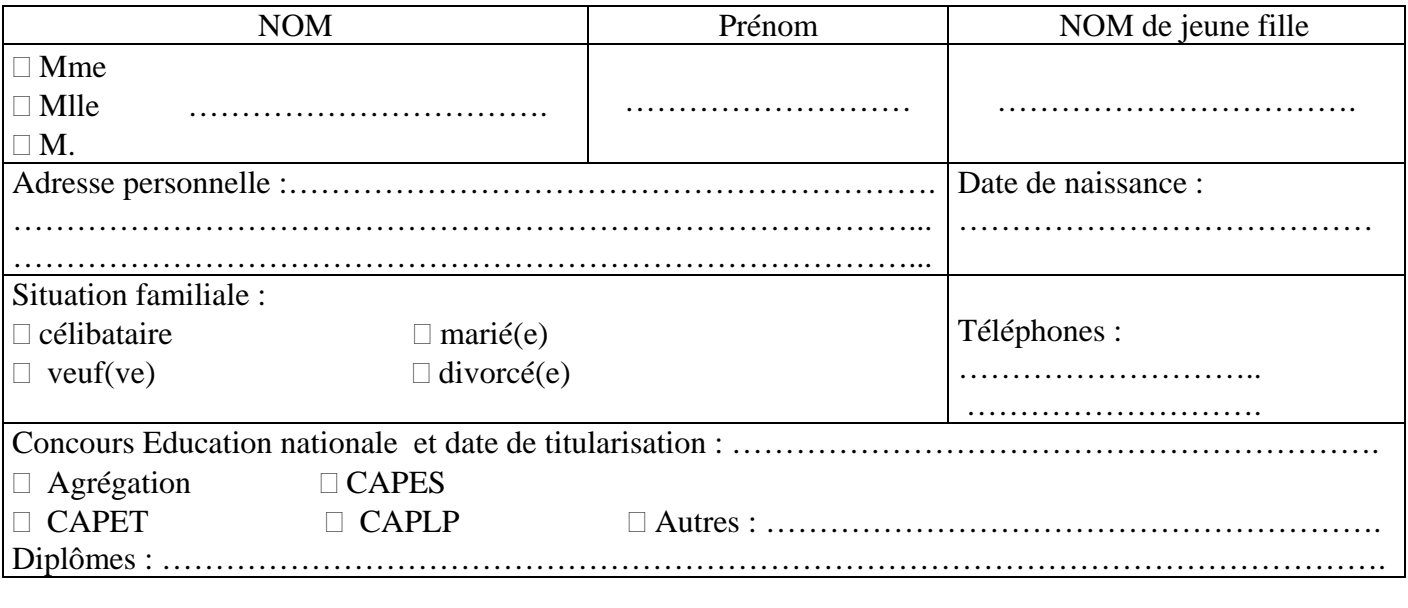

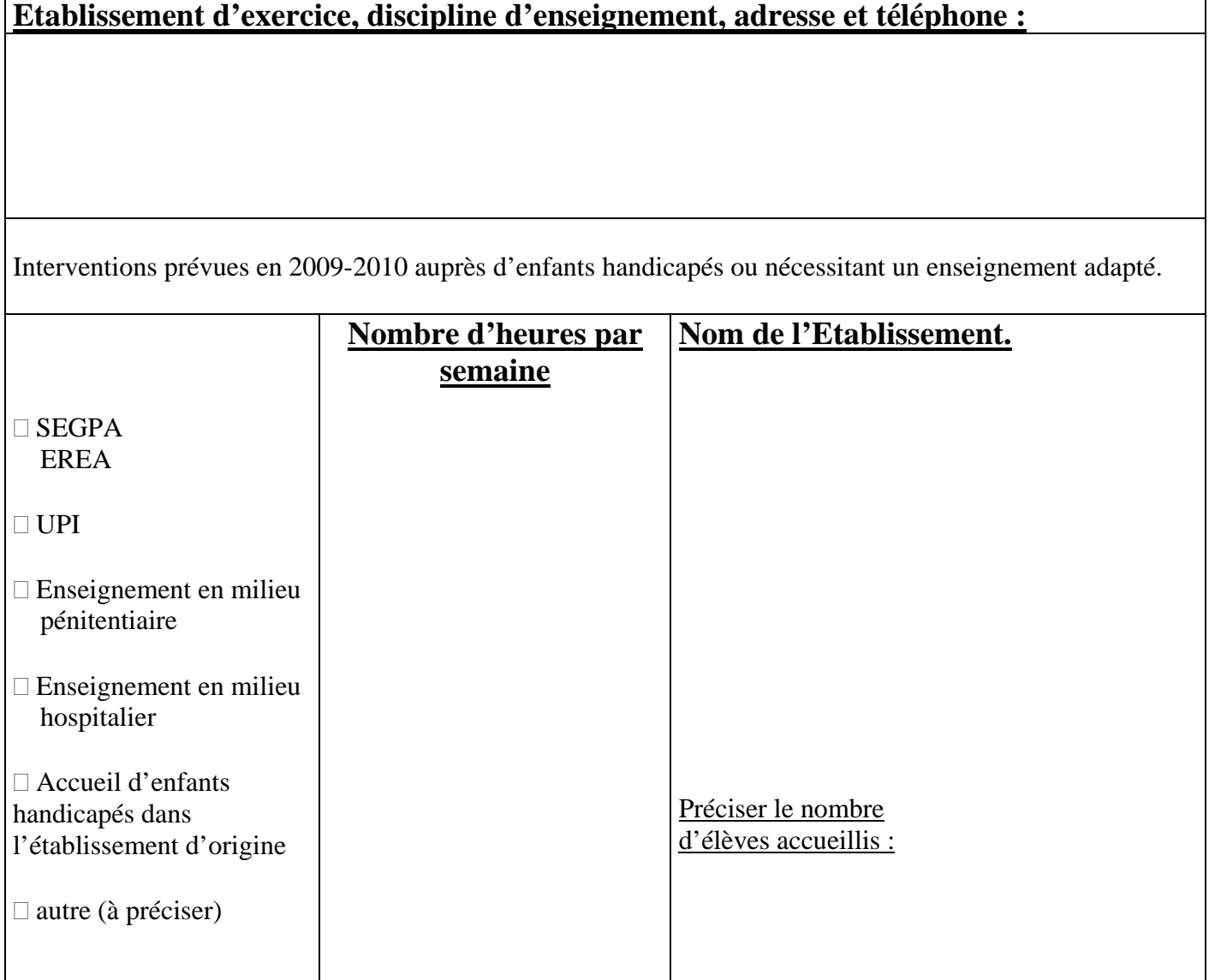

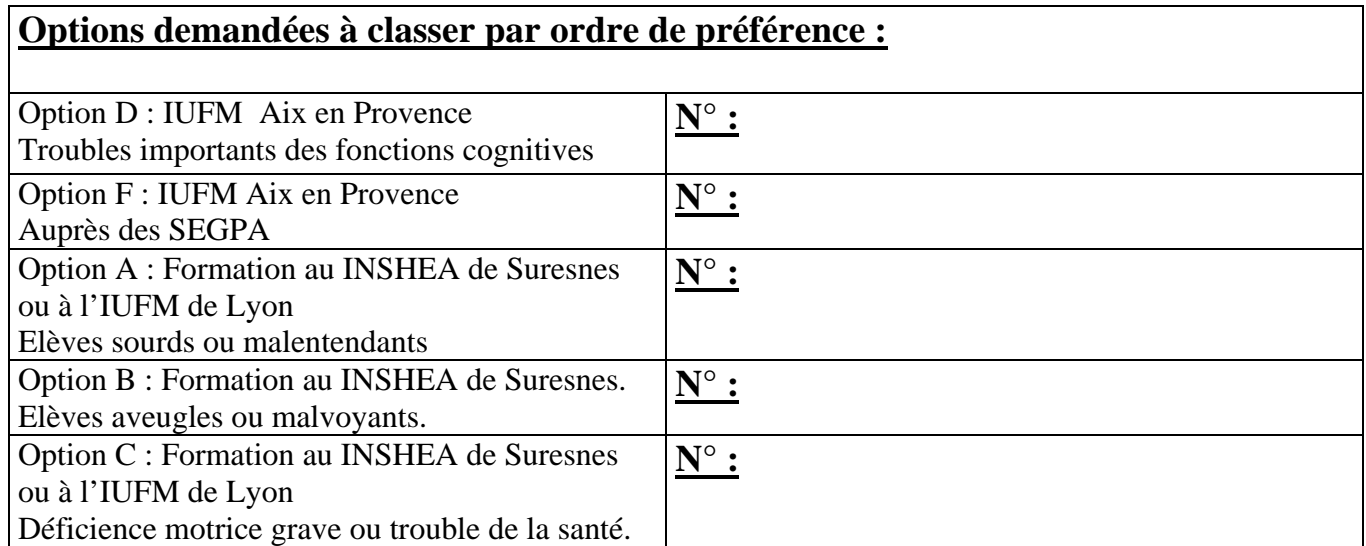

### **Avis circonstancié du Chef d'établissement . Motivations du candidat :**

**Aptitude à s'insérer dans une équipe pluricatégorielle :**

**Capacités d'adaptation aux fonctions sollicitées :**

**Capacités à suivre une formation spécialisée dans les conditions prévues par les** 

**textes :** *Vous trouverez pour vous aider une synthèse sous forme de fiches du BO spécial n° 4 du 26/02/2004.*

**Date** 

Signature : Cachet de l'établissement  $\Box$  Avis favorable

 **Avis défavorable** 

### **Lettre de motivation du candidat**

*( faire apparaître, le cas échéant , la demande d'heures d'intervention)* 

### **Certification complémentaire et formations pour les enseignements adaptés et la scolarisation des élèves en situation de handicap dans le second degré**

### **Cadre réglementaire de référence : BO spécial n° 4 du 26 février 2004**

### **Année 2010-2011**

### **I. LA CERTIFICATION**

### - **Le cadre général du 2CA-SH**

### **2 CA-SH = Certificat complémentaire pour les enseignements adaptés et la scolarisation des élèves en situation de handicap.**

La certification est destinée aux enseignants du  $2<sup>nd</sup>$  degré de toutes disciplines, professeurs titulaires des lycées et collèges de l'enseignement public s'engageant à travailler ou travaillant au sein d'équipes accueillant des élèves à besoins éducatifs particuliers (handicap, maladie, graves difficultés scolaires).

### - **Les situations de scolarisation que la formation peut accompagner (l'examen comporte différentes options)**

Option A second degré : Enseignement et aide pédagogique aux élèves sourds ou malentendants. Option B second degré : Enseignement et aide pédagogique aux élèves aveugles ou malvoyants. Option C second degré : Enseignement et aide pédagogique aux élèves présentant une déficience motrice grave ou un trouble de la santé évoluant sur une longue période et/ou invalidant.

Option D second degré : Enseignement et aide pédagogique aux élèves présentant des troubles importants des fonctions cognitives.

Option F second degré : Enseignement et aide pédagogique auprès des élèves des établissements régionaux d'enseignement adapté (EREA) et des sections d'enseignement général et professionnel adapté (SEGPA).

### - **Les modalités d'organisation de l'examen Deux épreuves consécutives :**

• Une séquence d'enseignement de 55 minutes dans une classe accueillant des élèves présentant des besoins éducatifs particuliers correspondant à l'option choisie (notée sur 20 points, note  $\leq$ 5 éliminatoire). Il s'agit d'évaluer les compétences du candidat à mettre en œuvre les adaptations pédagogiques nécessaires, ainsi que sa capacité à les référer à un cadre théorique et institutionnel maîtrisé.

Suivie d'un entretien qui doit permettre au candidat de justifier ses démarches mettant en valeur les adaptations réalisées ainsi que les modalités du travail au sein d'une équipe pluri catégorielle (interne et externe à l'établissement).

• La soutenance d'un mémoire professionnel (30 pages maximum), d'une durée de 30 minutes dont 10 de présentation. Ce mémoire doit témoigner d'un processus de réflexion sur une question professionnelle en rapport avec l'option choisie.

*Les candidats déjà titulaires du 2CA SH et désireux d'obtenir le diplôme dans une autre option présentent une séquence d'enseignement de 55 minutes suivi d'un entretien.* 

### **II. LA FORMATION INITIALE**

#### **Les formations préparatoires au 2CA-SH sont organisées sur trois sites distincts.**

Les formations aux options A, B et C se déroulent à l'INSHEA de SURESNES (consulter le site à l'adresse *www.inshea.fr.)* ou, pour l'option A ou C, à l'IUFM de LYON (consulter le site à l'adresse *lyon.iufm.fr* )

Les formations aux options D et F se déroulent à l'IUFM d'Aix-Marseille (consulter le site à l'adresse *www.aix-mrs.iufm.fr*).

#### **Dispositions particulières**

1. Un candidat ayant déjà bénéficié de la formation ou titulaire du 2CA-SH en candidature libre peut demander l'inscription à l'UF1 d'une nouvelle option en vue de passer le 2CA-SH dans cette option.

2. Les candidatures individuelles et collectives d'équipes liées au programme d'ouverture des UPI revêtent un caractère prioritaire.

**3. Le dispositif d'aide au remplacement des personnels en formation par les services du Rectorat est reconduit facilitant ainsi les départs en formation des personnels sans priver les élèves des enseignements obligatoires.** 

4. Les personnels enseignants, sans élève en situation de handicap dans leurs classes et dont la candidature aux formations préparatoires est retenue peuvent bénéficier d'heures d'enseignement pour des interventions en Unité Pédagogique d'Intégration (UPI), à leur demande et en fonction des postes disponibles. Ils doivent se signaler auprès de la DAFIP pour faire valider l'organisation envisagée.

5. A l'issue de la formation théorique et en vue de se préparer à l'examen, les candidats peuvent bénéficier d'un accompagnement par les conseillers pédagogiques des IEN –ASH.

### **Caractéristiques des formations pour les options D et F assurées par l'IUFM d'Aix-Marseille**

- Dimension disciplinaire et optionnelle **:**

150 heures de formation (6 semaines de regroupement) dont 87 heures consacrées à l'U.F.1. Ces 87 heures mettront l'accent sur la relation discipline – option.

La formation est construite autour de 3 grandes unités de formation. (UF). Définies par la circulaire n° 2004 – 103 du 26/6/2004 *Cadre de référence pour les contenus de formation préparatoire au 2 CA-SH.* 

UF1: pratiques pédagogiques différenciées et adaptées aux besoins particuliers des élèves.

Différencier pour construire des savoirs : de l'évaluation des connaissances et compétences des élèves aux adaptations nécessaires, en lien avec les besoins particuliers repérés.

Scolariser des adolescents ayant des besoins éducatifs particuliers.

Organiser et mettre en œuvre des démarches et des situations pédagogiques.

Construire des savoirs. 87 heures.

UF2: pratiques professionnelles au sein d'une équipe pluricatégorielle. 24 heures.

UF3: pratiques professionnelles prenant en compte les données de l'environnement familial, scolaire et social. 15 heures

Accompagnement des stagiaires dans l'élaboration du mémoire professionnel et préparation à l'examen. 24 heures.

Le mémoire professionnel est un texte structuré selon une cohérence rigoureuse que le sommaire rend lisible. Il témoigne d'une réflexion en prise sur l'expérience et sur la mobilisation des connaissances permettant de penser la dimension professionnelle de l'enseignant du second degré accueillant des élèves en difficulté scolaire grave ou en situation de handicap.

Il met en relation les aspects propres à la discipline ou à la spécialité avec les caractéristiques des situations d'enseignement induites par les besoins particuliers des élèves.

L'objet du mémoire se fonde sur l'étude d'une situation de scolarisation d'élèves, en difficulté scolaire grave ou en situation de handicap, que son intitulé permet de problématiser.

Il évolue avec la formation et s'y intègre. Il fait l'objet d'une aide à l'écriture et d'un accompagnement.

Les références théoriques aident à préciser le questionnement, à circonscrire l'objet d'étude, à déterminer le sujet. Ces références ne sont pas isolées de la recherche mais s'y intègrent. Elles organisent la réflexion sur la pratique et en rendent compte autrement que par une simple description.

La soutenance vise à expliciter la réflexion et son évolution en lien avec la formation. Elle permet de revenir sur l'origine du questionnement et sur l'évolution des représentations et la réflexion.

- Dimension transdisciplinaire et transoptionnelle

Au cours d'un même module, des temps de formation regroupant des enseignants de diverses disciplines et se préparant à des options différentes, sont organisés. Ils intègrent des problématiques communes.

- Calendrier

Les sessions d'une semaine chacune sont réparties, au cours de l'année scolaire 2010-

2011, de la façon suivante : du 13/12/2010 au 17/12/2010 du 17/01/2011 au 21/01/2011 du 14/02/2011 au 18/02/2011 du 21/03/2011 au 25/03/2011 du 11/04/2011 au 15/04/2011 du 09/05/2011 au 13/05/2011

Une journée par semaine de regroupement est consacrée à des activités complémentaires à la formation :

- travail en médiathèque
- rédaction et suivi de mémoire
- stage en établissement avec public à besoins éducatifs particuliers, notamment pour les personnels n'ayant pas de pratique professionnelle auprès de tels élèves. Un ordre de mission donnant droit à défraiements sera établi par la DIFOR au vu d'un programme nominatif de visites produit par les IEN ASH concernés.

#### **Remarque :**

L'option F du 2CA-SH peut favoriser le développement de compétences professionnelles particulières pour enseigner auprès d'élèves en grande difficulté dans les apprentissages.

### **III L'AFFECTATION POST CERTIFICATION**

La possession du 2CA-SH permet d'accéder à des postes entiers ou à des compléments de service en UPI, en post UPI, en SEGPA, en EREA, en UPR (Postes en établissement pénitentiaire), et en Etablissements Hospitaliers.

Les demandes sont examinées de façon prioritaire selon les modalités définies dans le BA annuel – spécial Mouvement des personnels enseignants, d'éducation et d'orientation -.

### **IV. LA FORMATION CONTINUE**

Des modules de formation d'initiative nationale pour les enseignants titulaires du CAPA-SH ou du 2 CA-SH visent à l'approfondissement et à l'actualisation de leurs compétences et de leurs connaissances. Certains de ces modules sont ouverts au CPE et aux C.O.P.

Des modules de formation continue figurant à l'offre du Plan Académique de Formation sont ouverts aux enseignants spécialisés et non spécialisés. Ces modules permettent d'assurer une formation évolutive et adaptée pour accompagner les équipes pluridisciplinaires ( [http://dafip.ac](http://dafip.ac-aix-marseille.fr/)[aix-marseille.fr](http://dafip.ac-aix-marseille.fr/) ).